# **Foreman - Bug #7350**

# **[Openstack] - security groups are not applied to new host**

09/04/2014 06:46 AM - jan kaufman

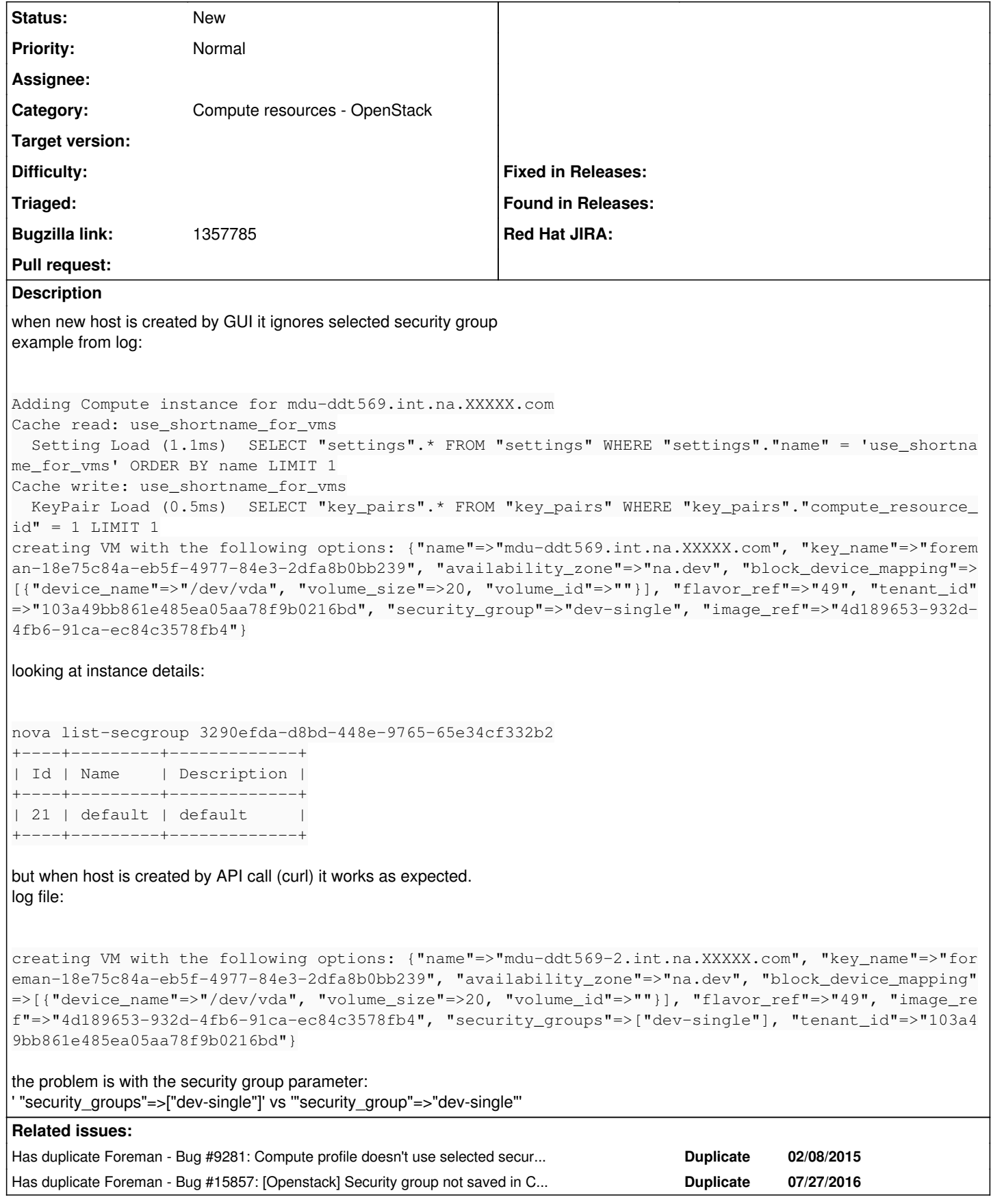

**History**

#### **#1 - 09/04/2014 08:59 AM - Dominic Cleal**

*- Category set to Compute resources - OpenStack*

#### **#2 - 02/09/2015 09:35 AM - Dominic Cleal**

*- Has duplicate Bug #9281: Compute profile doesn't use selected security group in openstack added*

#### **#3 - 02/09/2015 09:53 AM - The Foreman Bot**

- *Status changed from New to Ready For Testing*
- *Pull request https://github.com/theforeman/foreman/pull/2140 added*
- *Pull request deleted ()*

## **#4 - 08/19/2015 04:17 PM - Stephen Benjamin**

- *Status changed from Ready For Testing to New*
- *Pull request added*
- *Pull request deleted (https://github.com/theforeman/foreman/pull/2140)*

I made an attempt in<https://github.com/theforeman/foreman/pull/2140>, I thought it was a simple fix, but its not and I don't have any time to invest in this soon.

# **#5 - 10/06/2017 12:38 PM - Ivan Necas**

*- Bugzilla link set to 1357785*

## **#6 - 10/06/2017 12:39 PM - Ivan Necas**

*- Has duplicate Bug #15857: [Openstack] Security group not saved in Compute Profiles added*